#### Lecture 10: Buffer Overflows (cont'd)

CS 105 Fall 2020

# Review: Buffer Overflow Attack

- Idea: overwrite return address with address of instruction you want to execute next
	- If a string: use padding to fill up space between array and saved rip
	- Stack smashing: use padding to write program and jump there

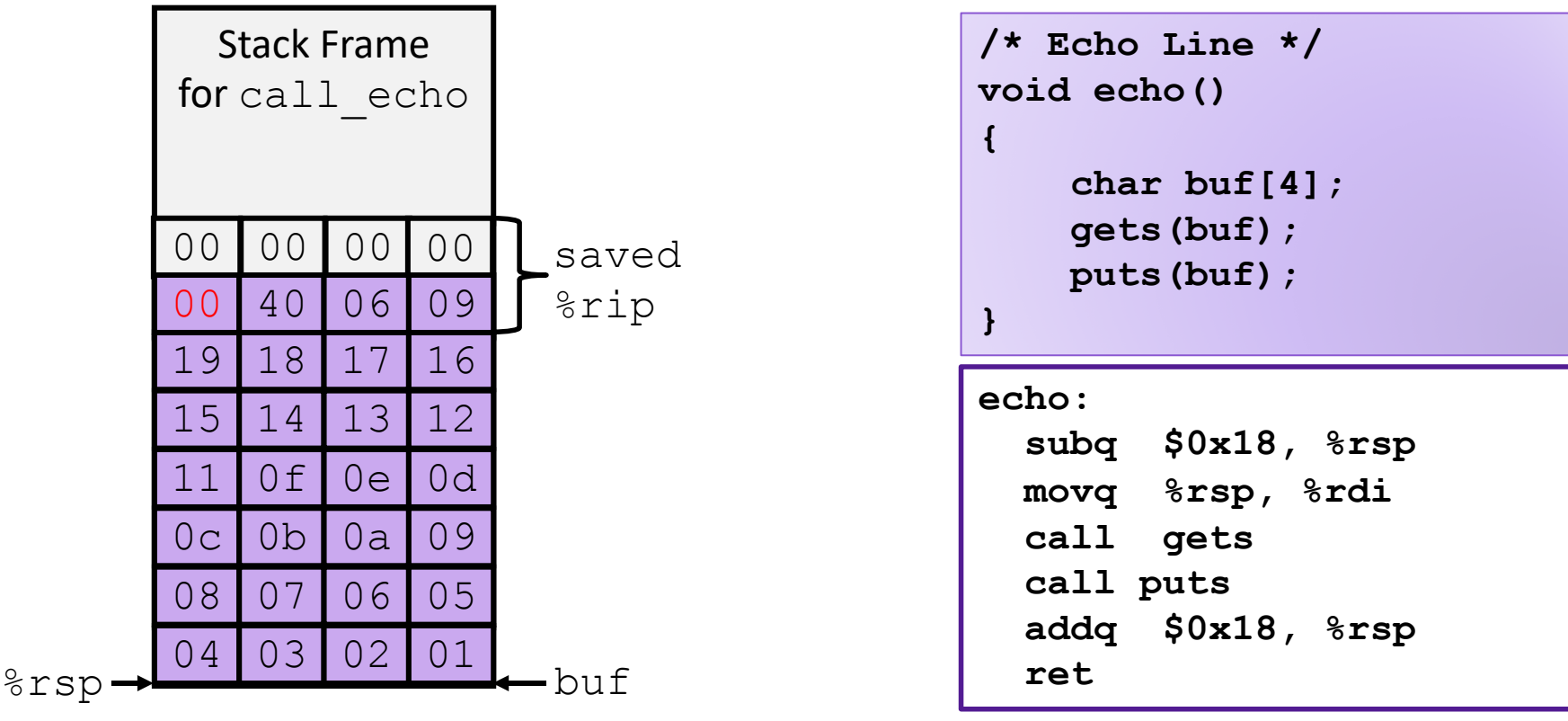

#### Review: Buffer Overflow Examples

**ARPANET Geographic Map, 31 October 1988** 

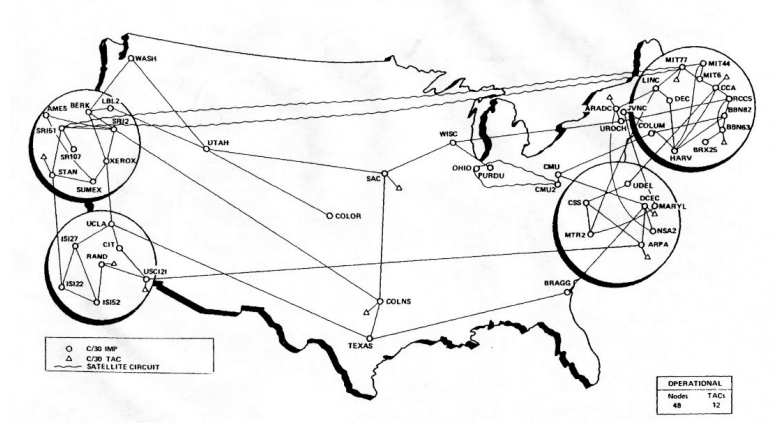

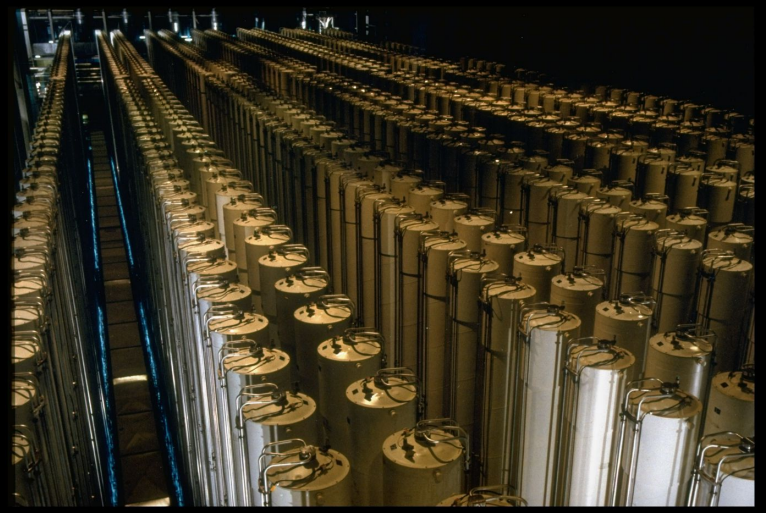

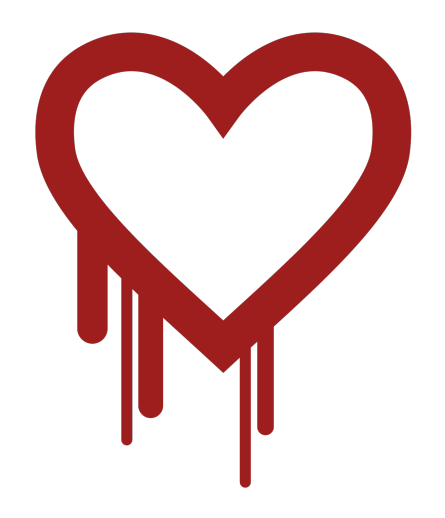

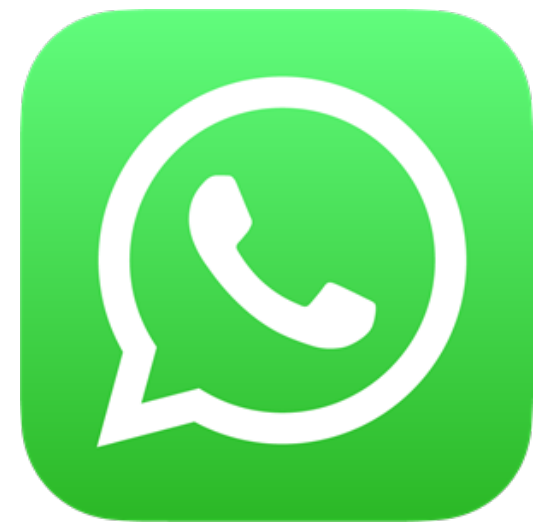

#### Defense #1: Avoid Overflow Vulnerabilities

```
/* Echo Line */
void echo()
{
    char buf[4]; /* Way too small! */
    fgets(buf, 4, stdin);
    puts(buf);
}
```
- For example, use library routines that limit string lengths
	- **fgets** instead of **gets**
	- **strncpy** instead of **strcpy**
	- Don't use **scanf** with **%s** conversion specification (use **fgets** to read the string or use **%ns** where **n** is a suitable integer)
- Or use a high-level language

#### Buffer Overflow Vulnerabilities

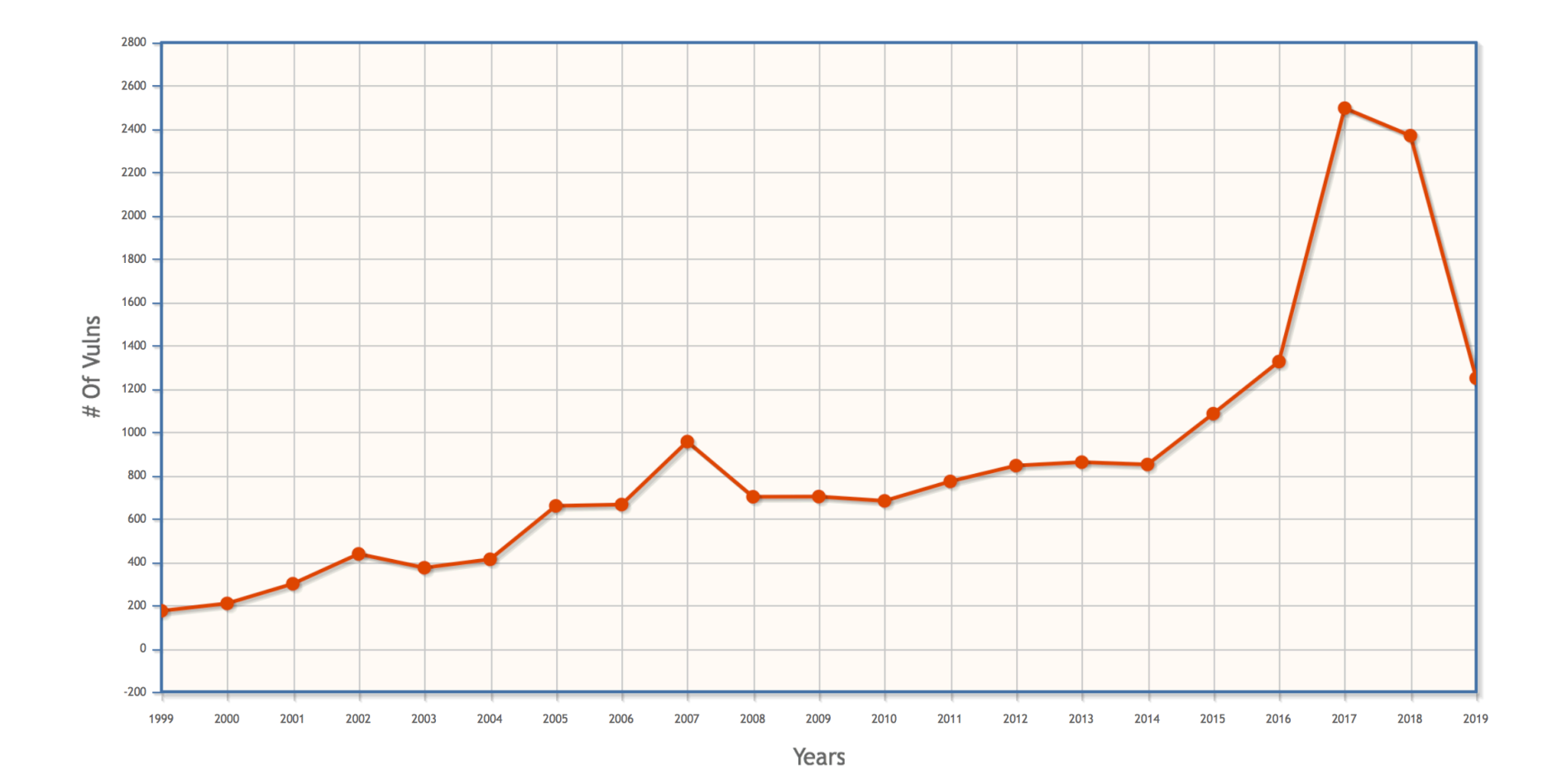

#### **6**

# Defense #2: Compiler checks

#### • Idea • Place special value ("canary") on stack just beyond buffer • Check for corruption before exiting function • GCC Implementation • **-fstack-protector** • Now the default (disabled earlier) return address 0x7FFFFFFF 0x00000000 S t a c k Stack Frame P Stack Frame Q

# **Stack Canaries**

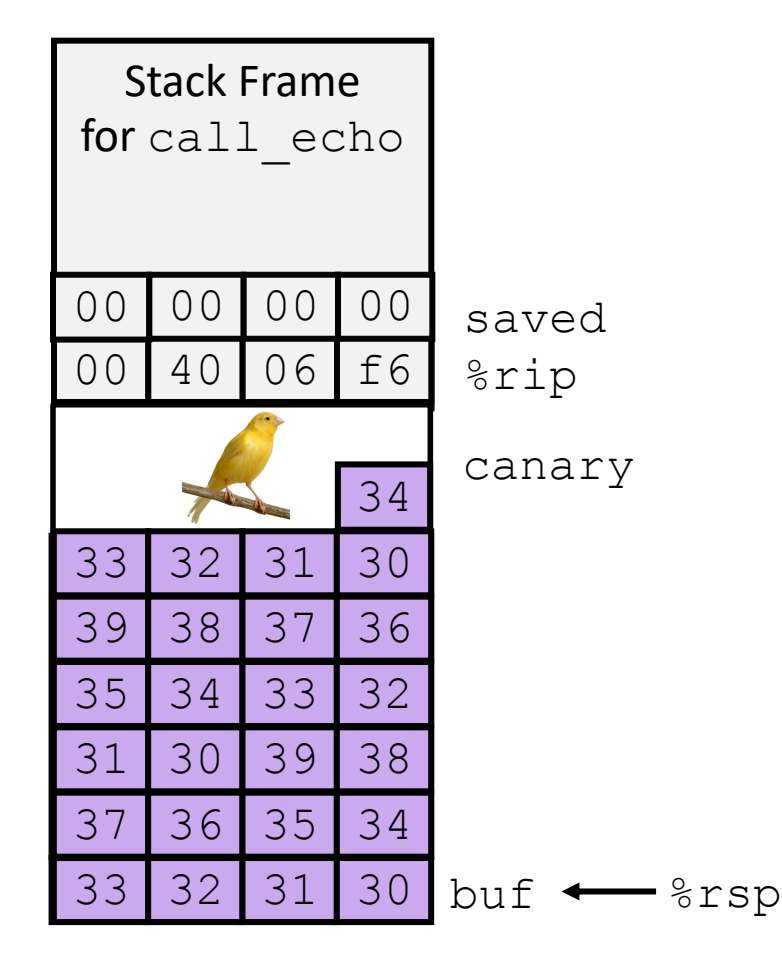

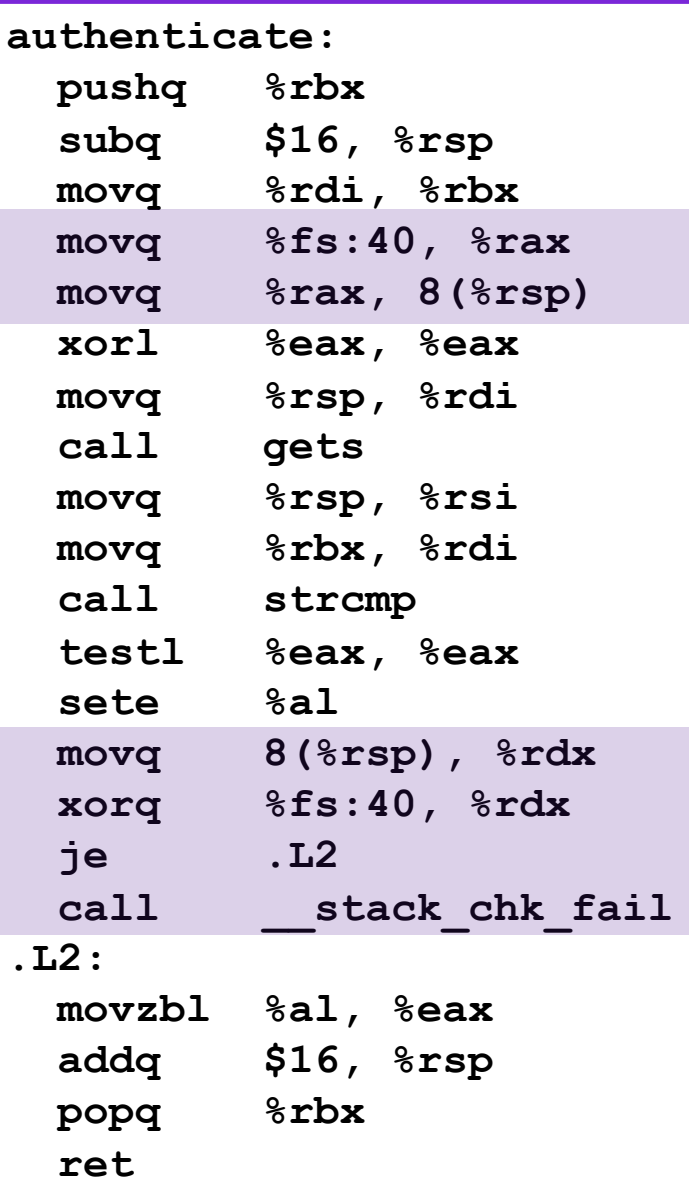

# Exercise 1: Stack Canaries

- Which of the following would make a good stack canary?
	- 1. A secret, constant value
	- 2. A fixed sequence of common terminators (\0, EOF, etc.)
	- 3. A random number chosen each time the program is run

# Review: Stack Smashing

- Idea: fill the buffer with bytes that will be interpreted as code
- Overwrite the return address with address of the beginning of the buffer

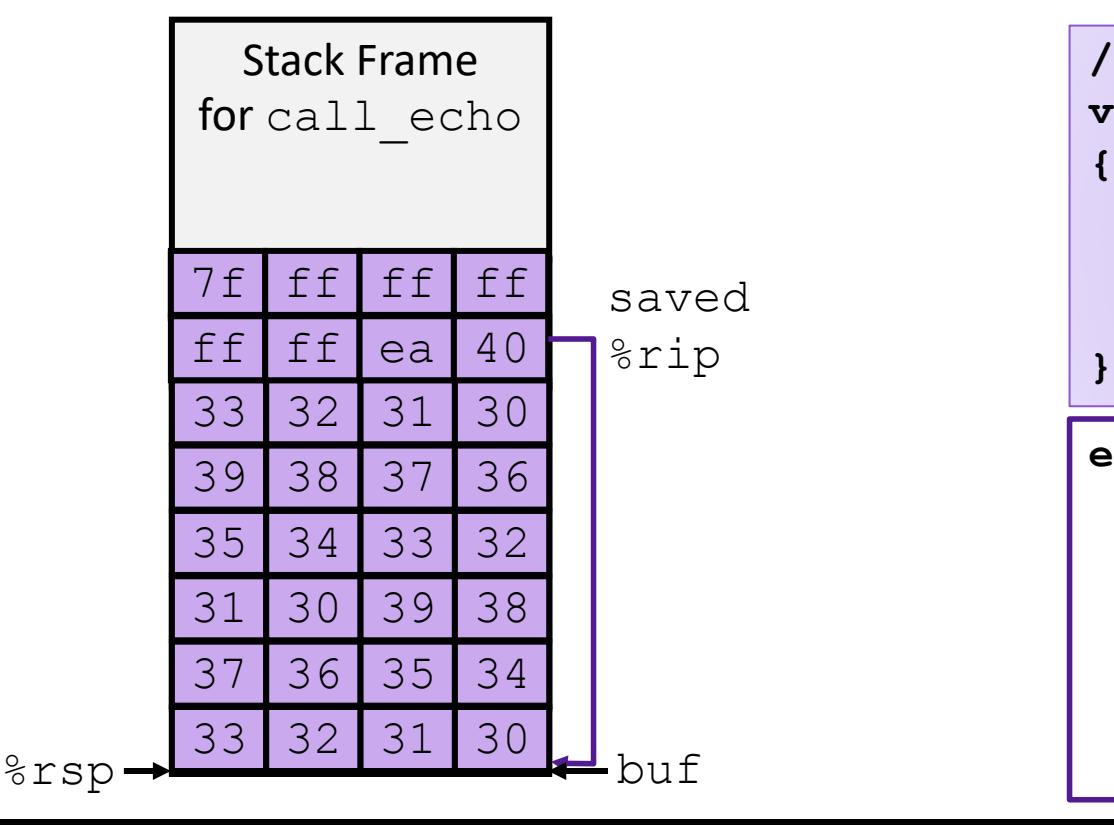

```
echo:
  subq $18, %rsp
 movq %rsp, %rdi
  call gets
  call puts
  addq $18, %rsp
  ret
/* Echo Line */
void echo()
{
    char buf[4]; 
    gets(buf);
   puts(buf);
```
# Defense #3: Memory Tagging

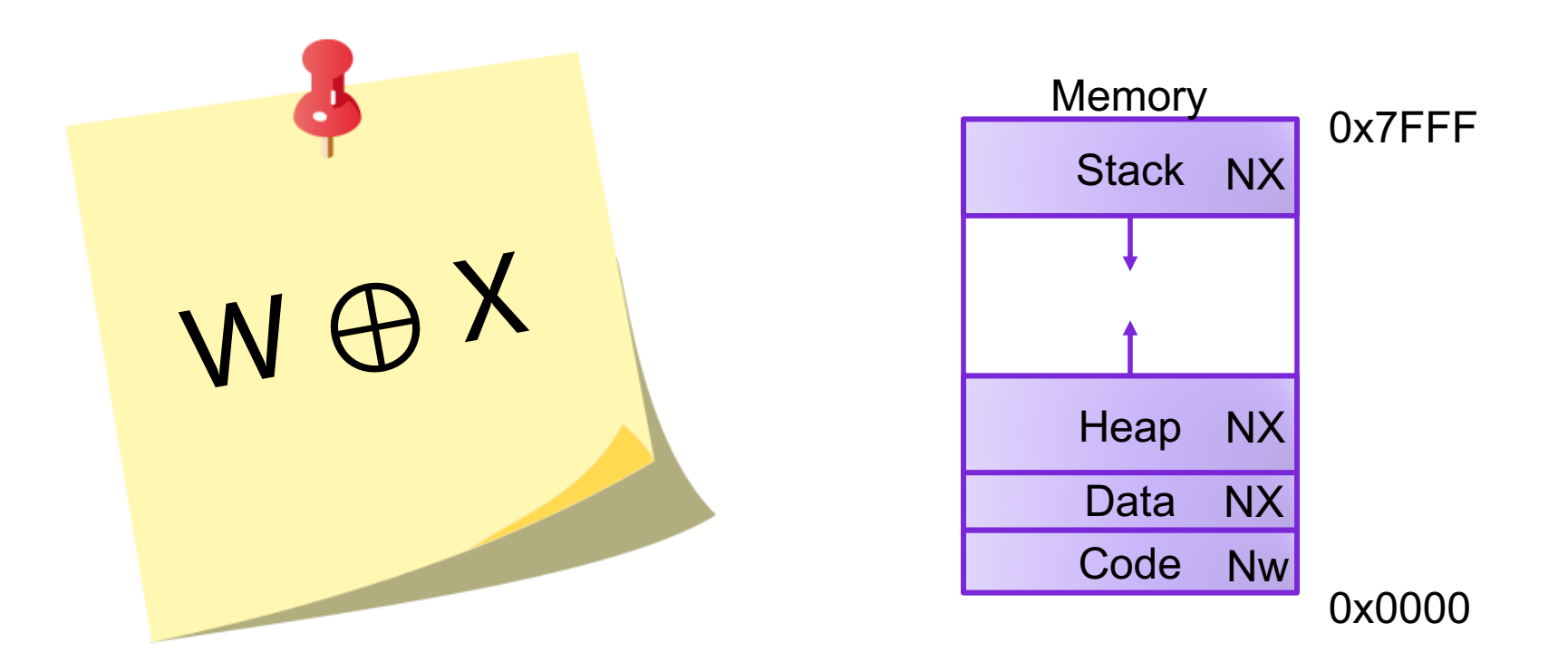

## Code Reuse Attacks

- Key idea: execute instructions that already exist
- Defeats memory tagging defenses
- Examples:
	- 1. return to a function or line in the current program
	- 2. return to a library function (e.g., return-into-libc)
	- 3. return to some other instruction (return-oriented programming)

# Handling Arguments

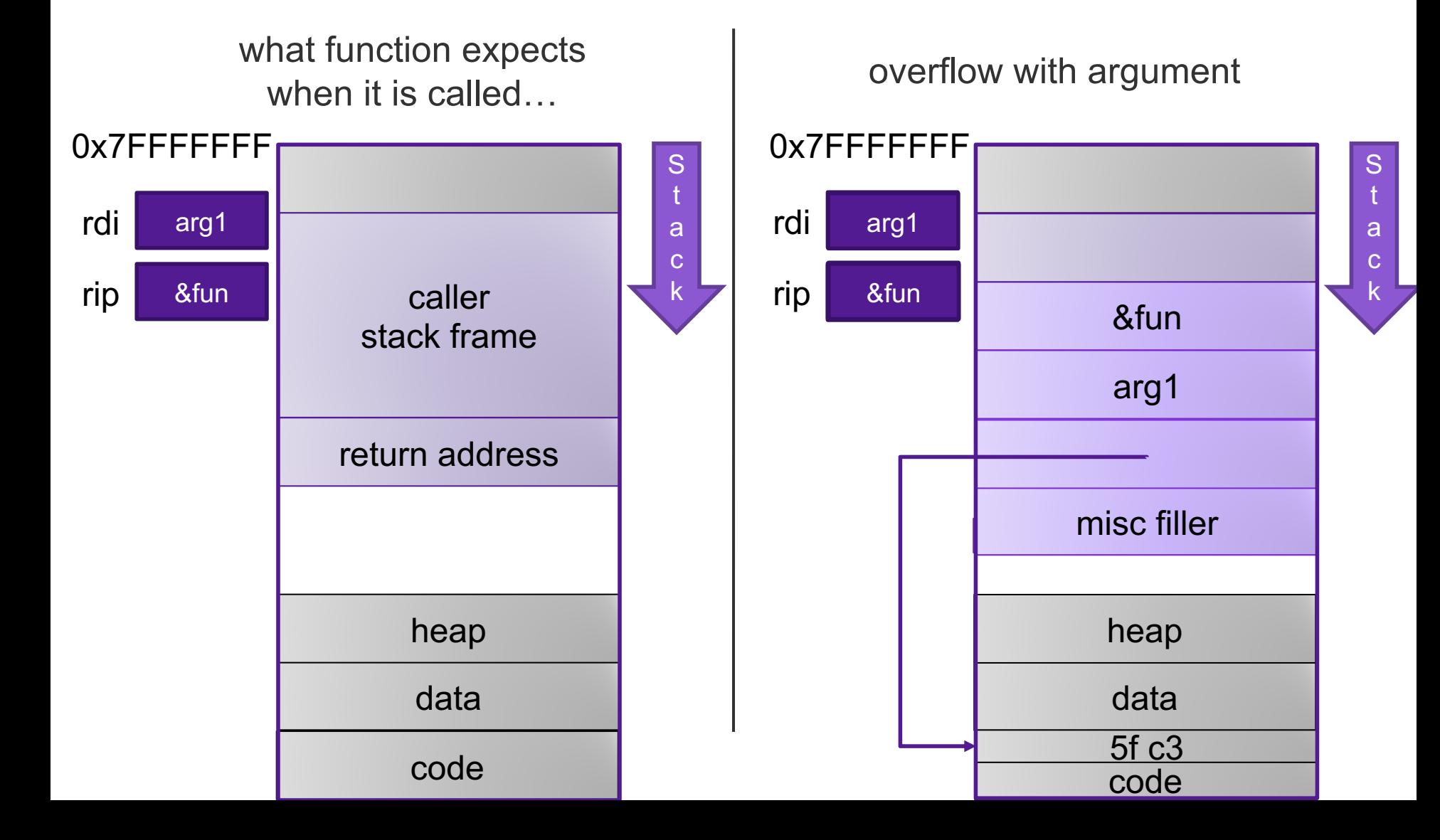

#### Return-into-libc

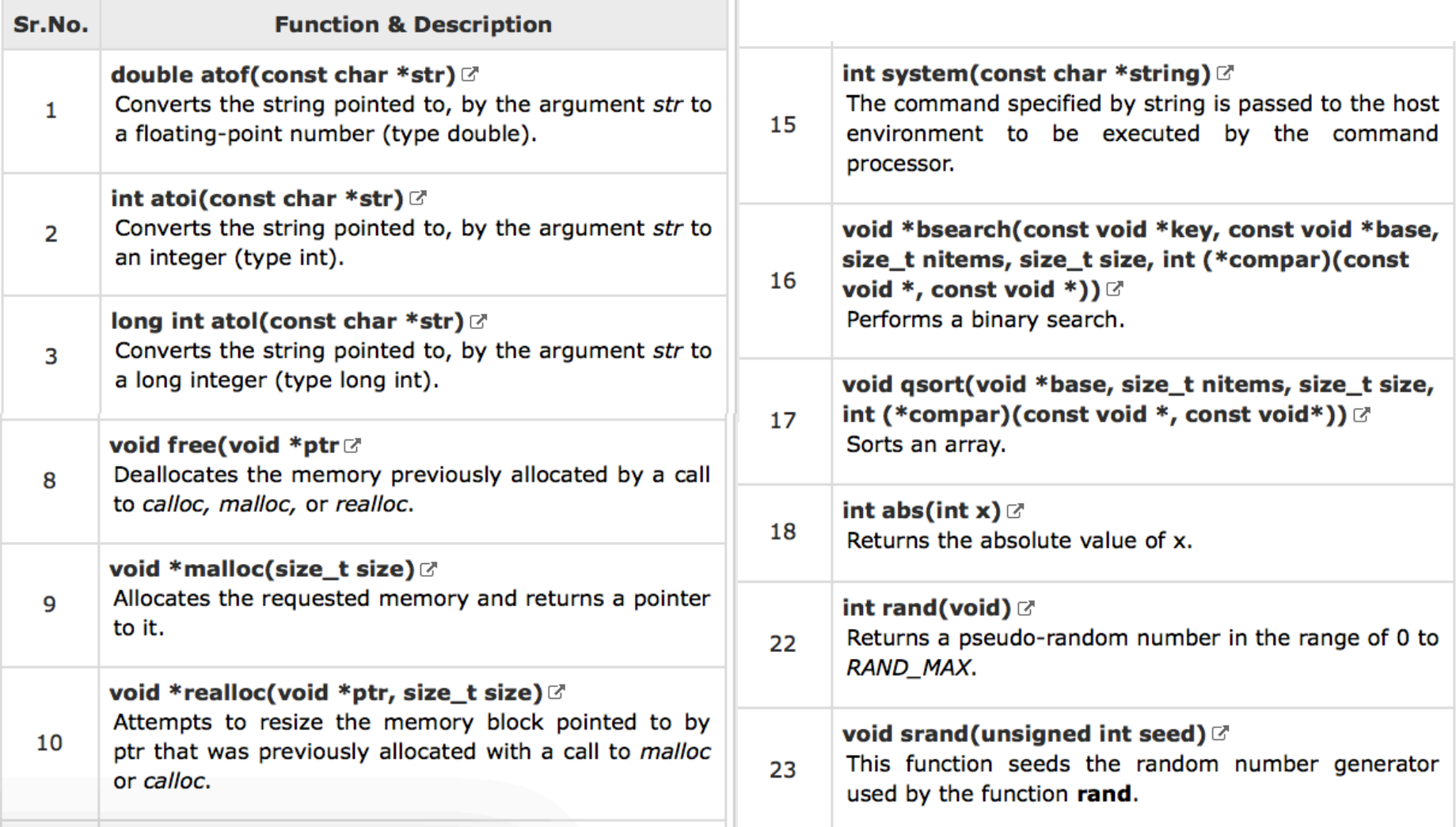

# ASCII Armoring

- Make sure all system library addresses contain a null byte (0x00).
- Can be done by placing this code in the first 0x01010101 bytes of memory

# Properties of x86 Assembly

- lots of instructions
- variable length instructions
- not word aligned
- dense instruction set

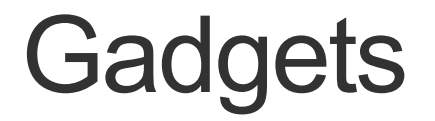

**}** 

**void setval(unsigned \*p) { \*p = 3347663060u;** 

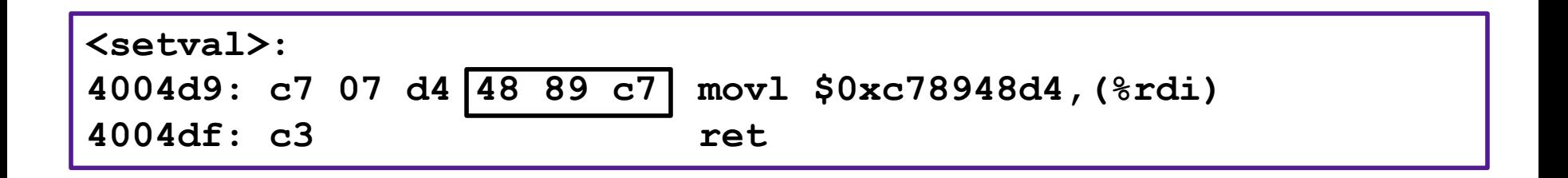

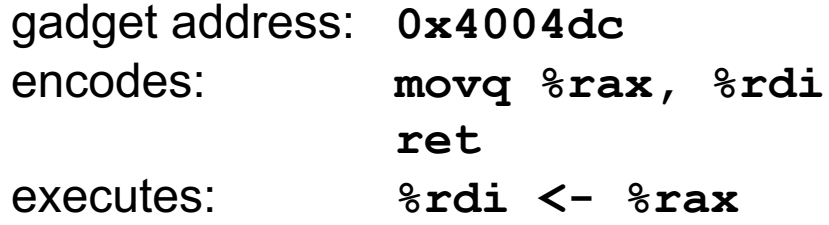

# Example Gadgets

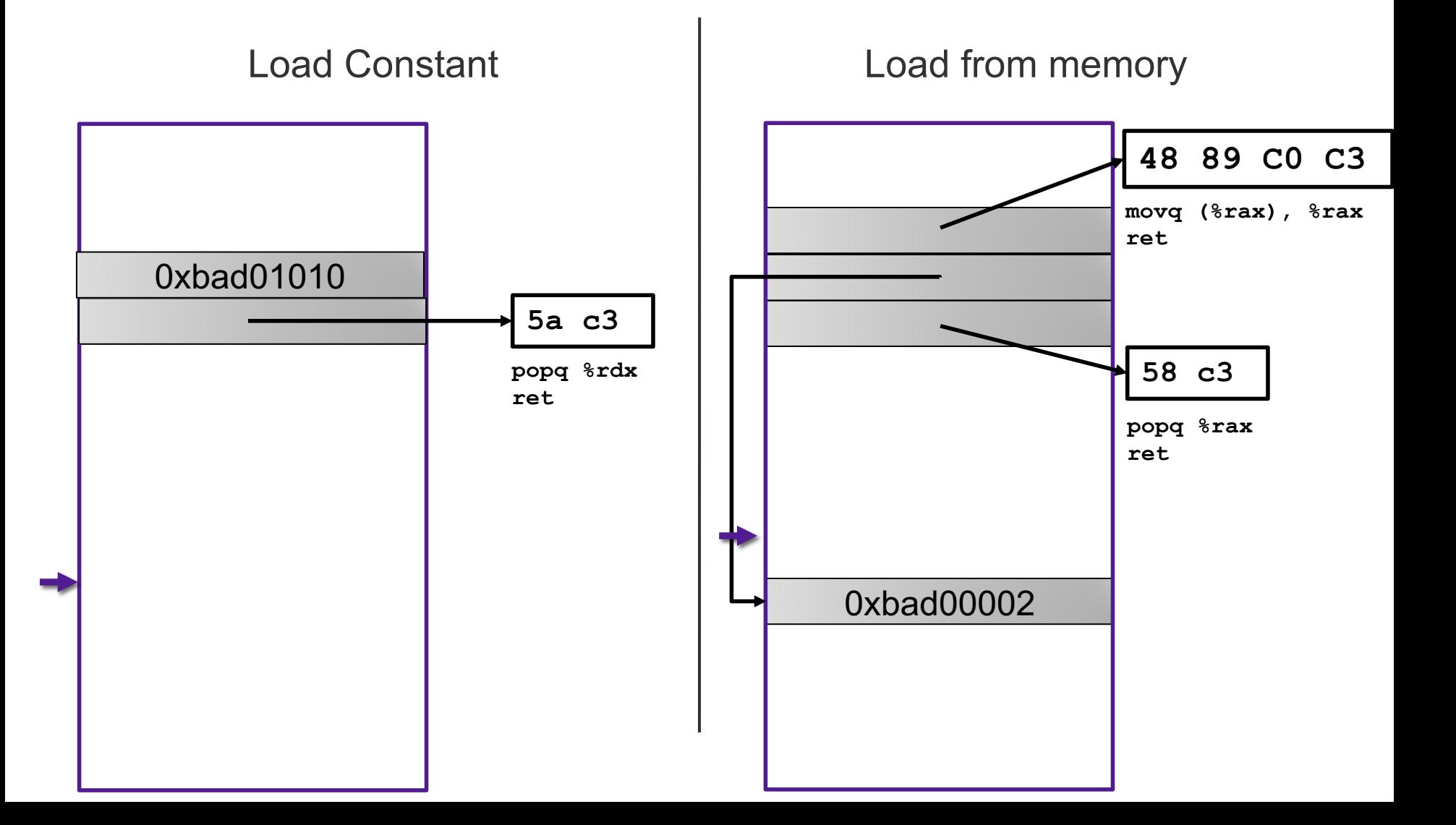

#### Return-oriented Programming

Relurn Oriented **ProGraMminG IS ACT IKE AFALE OM**  $\blacksquare$  of  $\blacksquare$  , But  $\blacksquare$   $\blacksquare$  St. E. D  $\blacksquare$  in cutting  $n_G$ **QuilLetters from Magazines. YOU ARE CULTILG OUT FIZE TUGHORS FROM HEXT SEGMENts** 

#### Return-oriented Programming

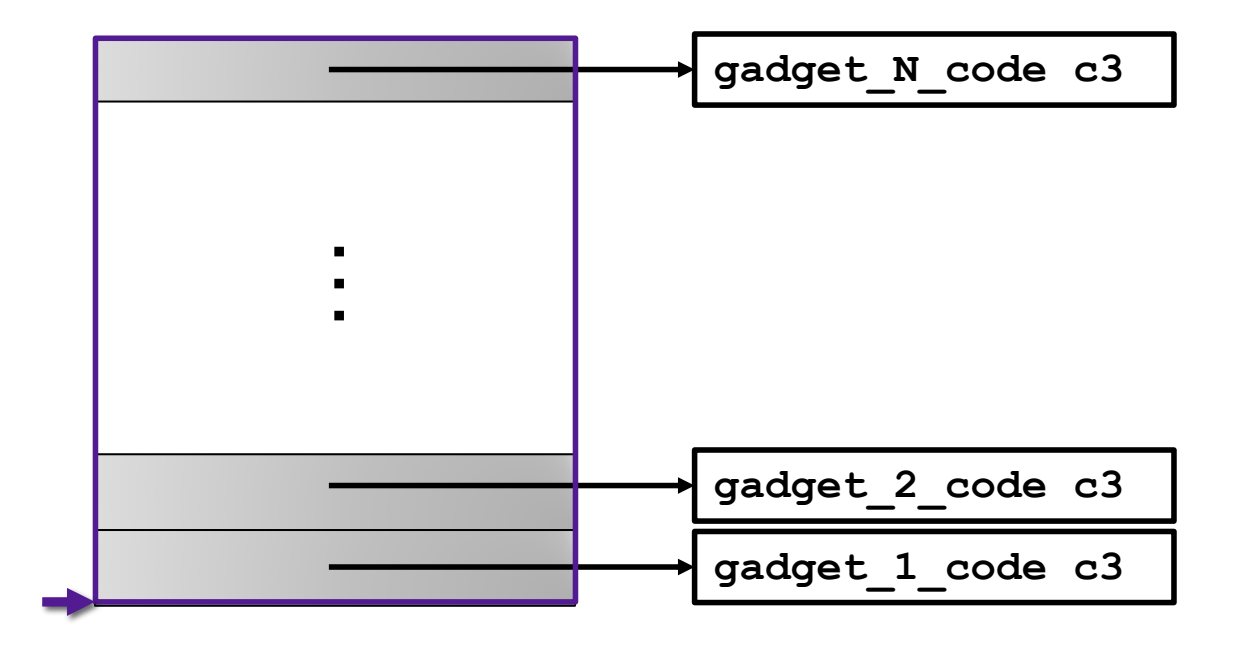

Final ret in each gadget sets pc (%rip) to beginning of next gadget code

#### Return-Oriented Shellcode

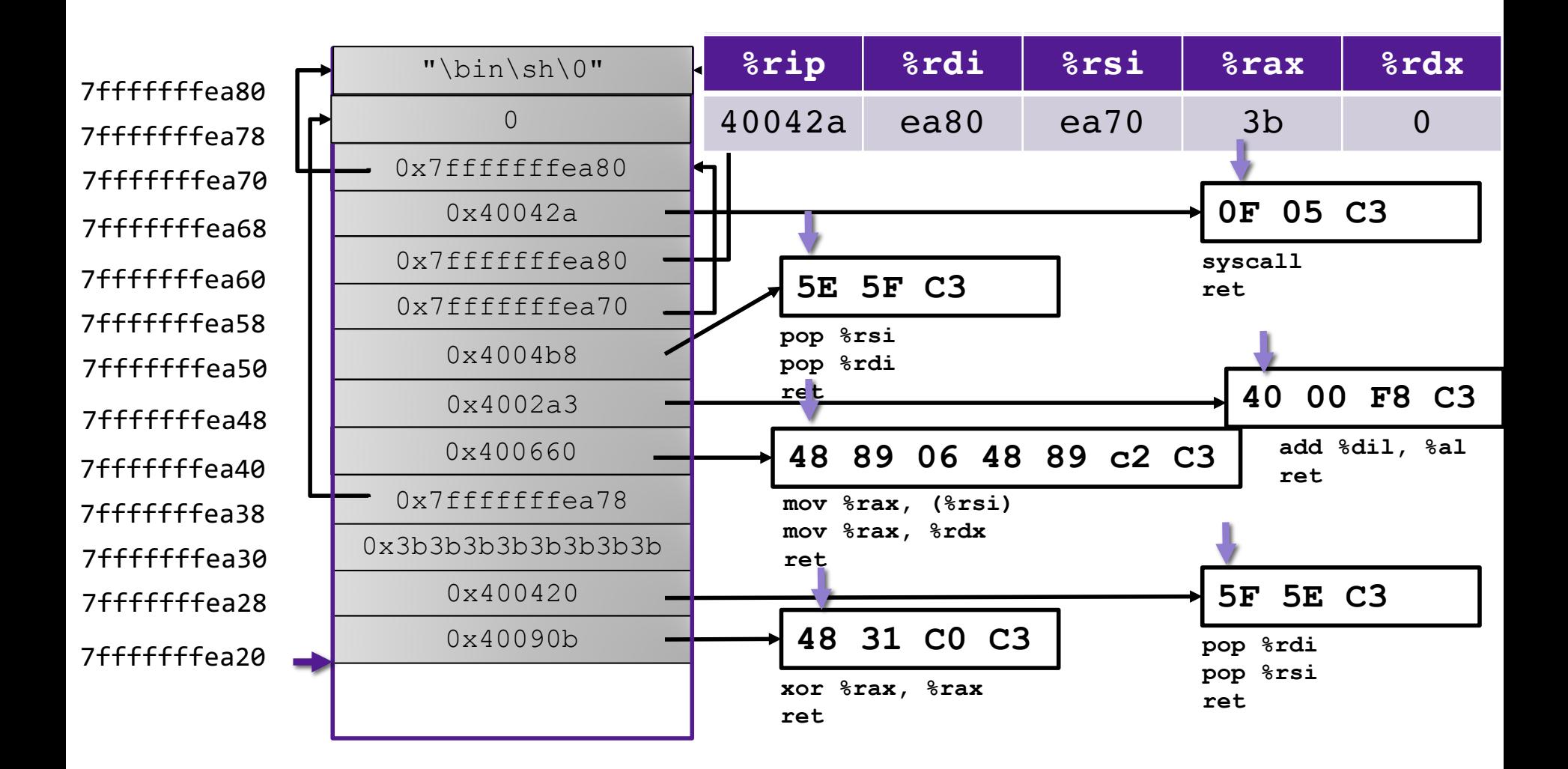

#### Exercise 2: ROP

• What are the values in the registers when the function at address 0x401a82 gets called?

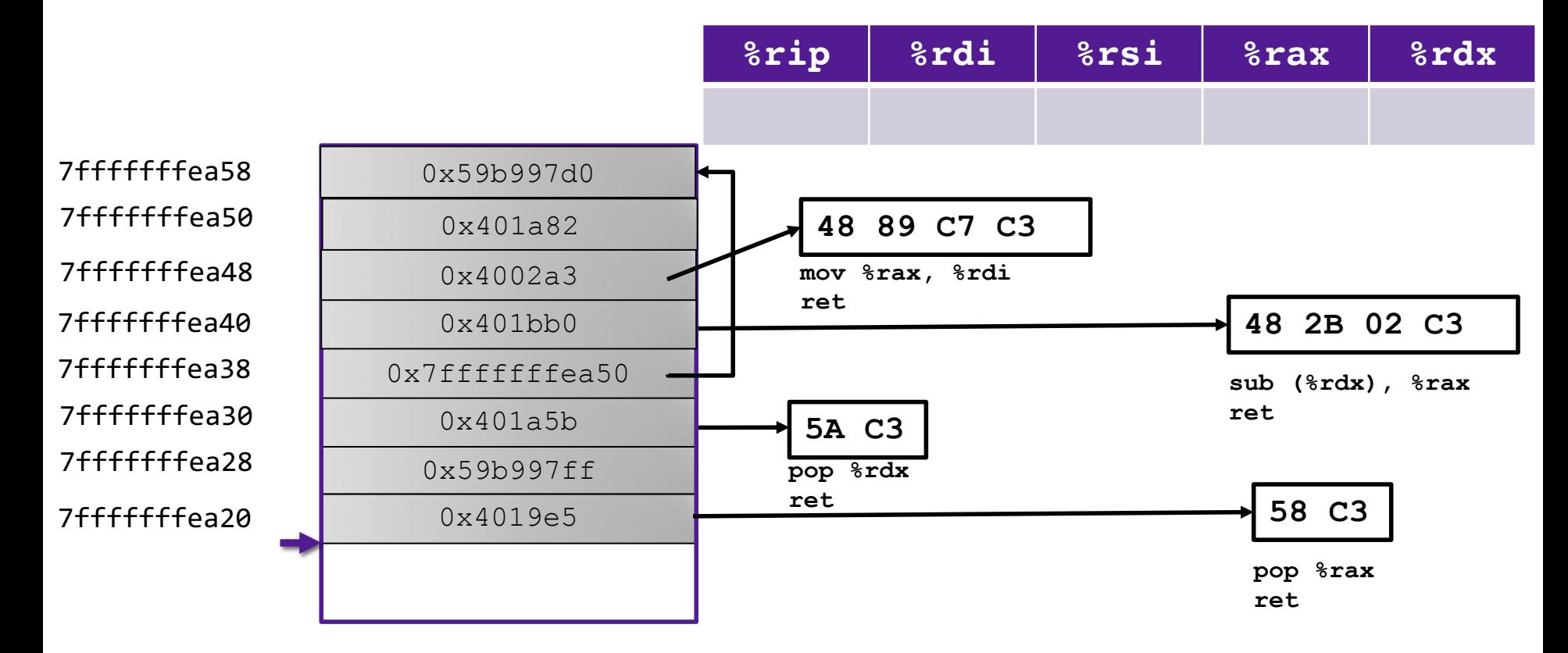

#### Exercise 2: ROP

• What are the values in the registers when the function at address 0x401a82 gets called?

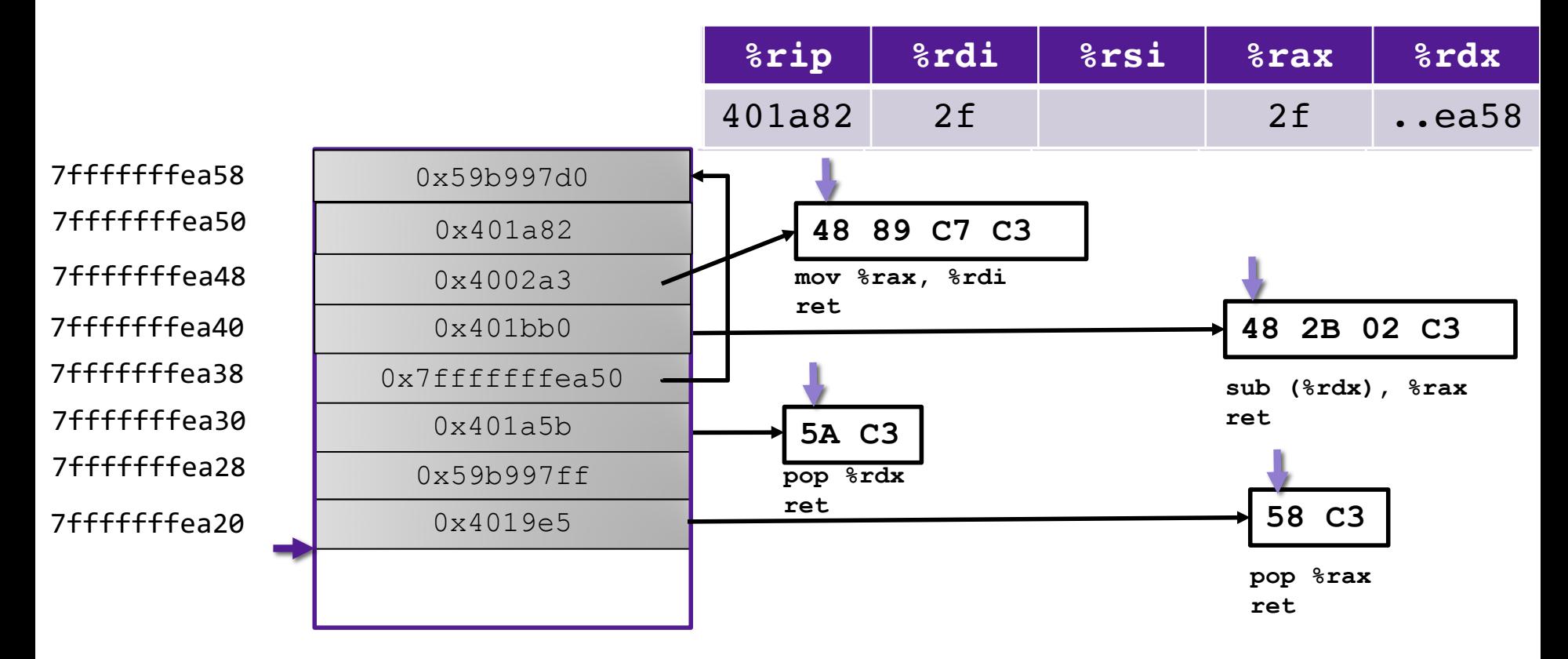

#### Address Space Layout Randomization

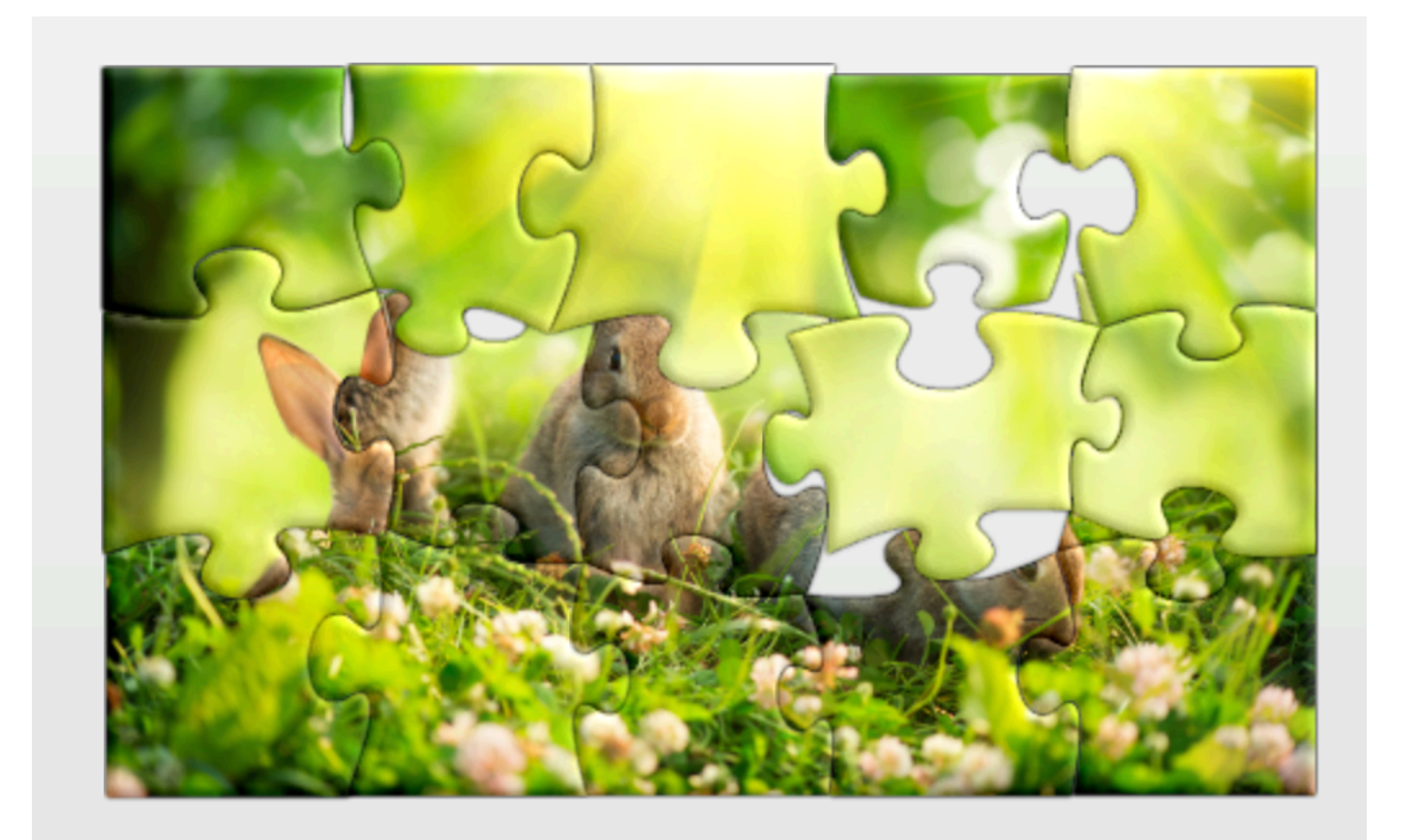

# Other defenses

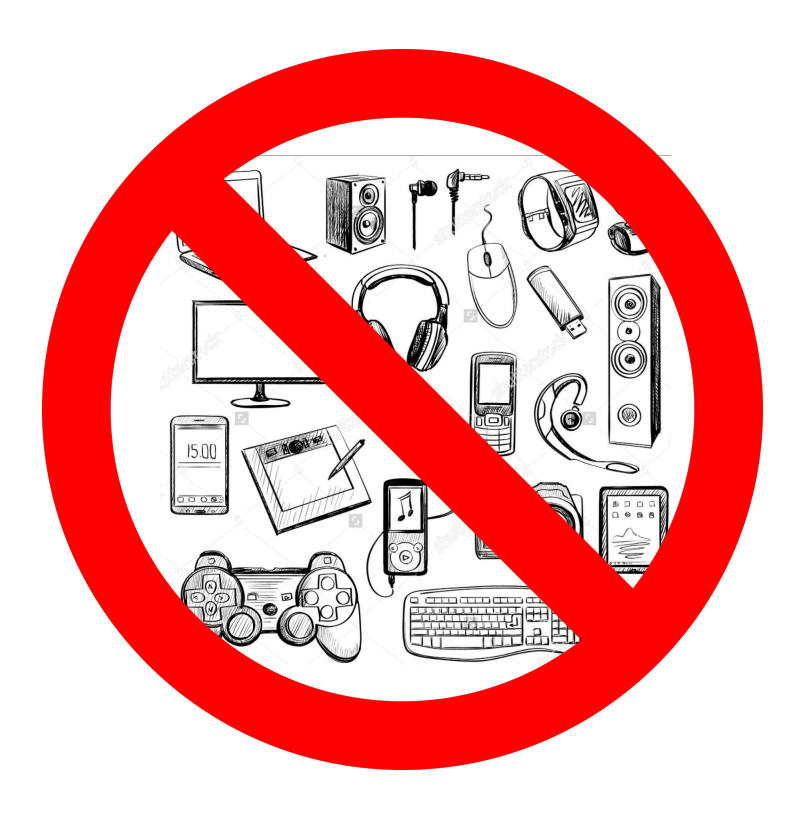

#### Gadget Elimination **Control Flow Integrity**

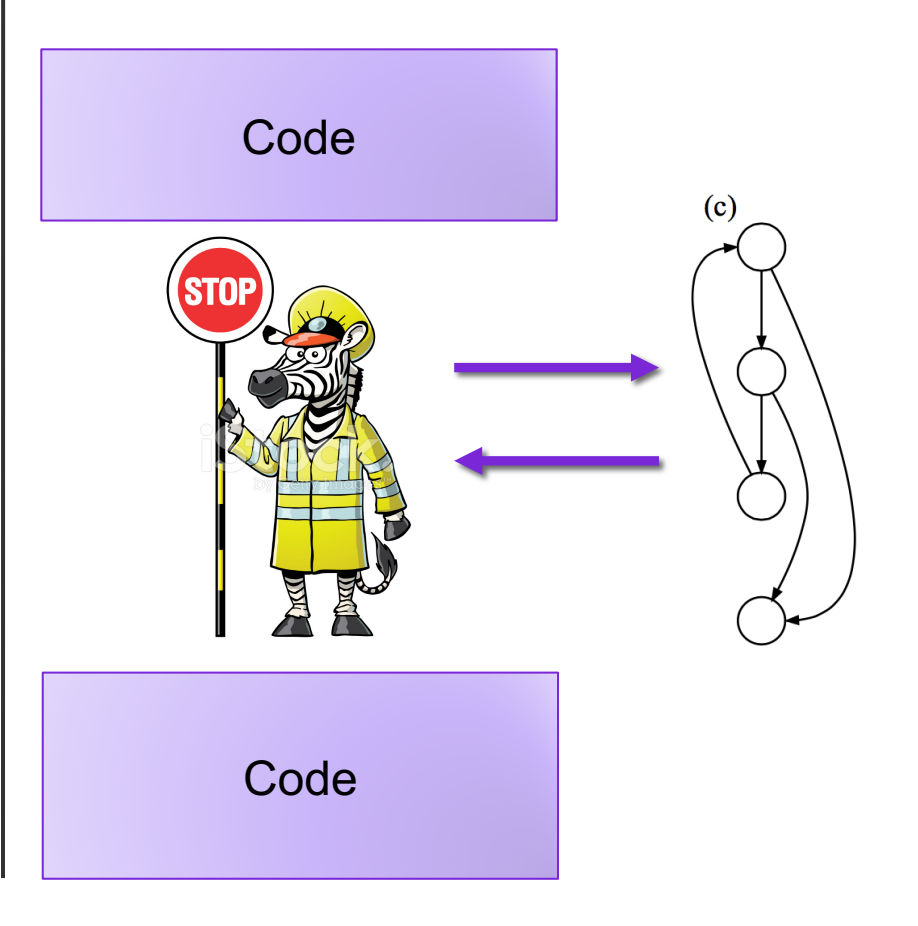

## The state of the world

#### Defenses:

- high-level languages
- Stack Canaries
- Memory tagging
- ASLR
- continuing research and development…

But all they aren't perfect!

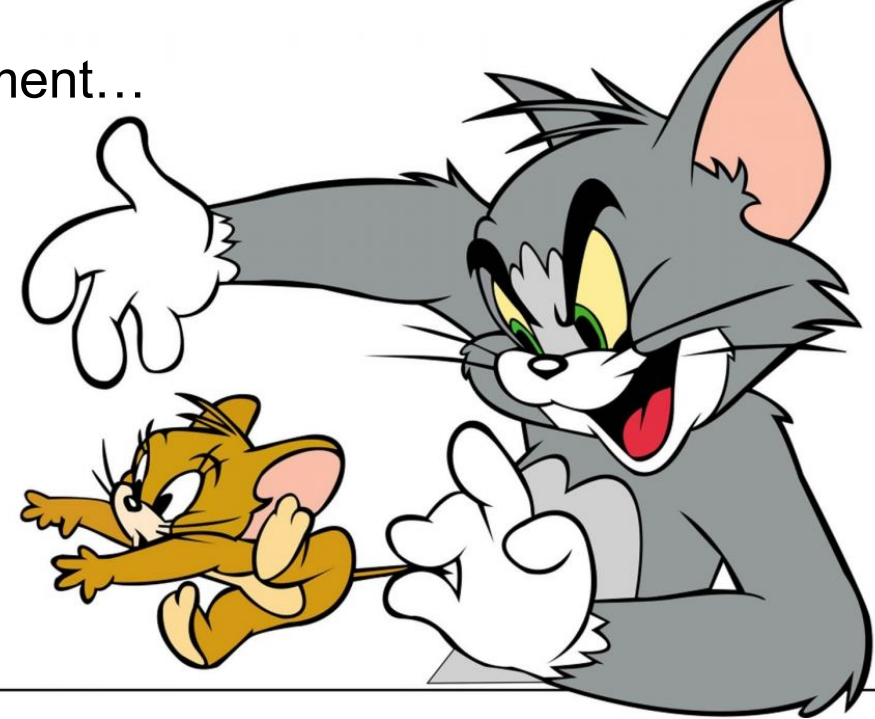

#### Exercise 3: Feedback

1. Rate how well you think this recorded lecture worked

- 1. Better than an in-person class
- 2. About as well as an in-person class
- 3. Less well than an in-person class, but you still learned something
- 4. Total waste of time, you didn't learn anything
- 2. How much time did you spend on this video lecture (including time spent on exercises)?
- 3. Do you have any questions that you would like me to address in this week's problem session?
- 4. Do you have any other comments or feedback?